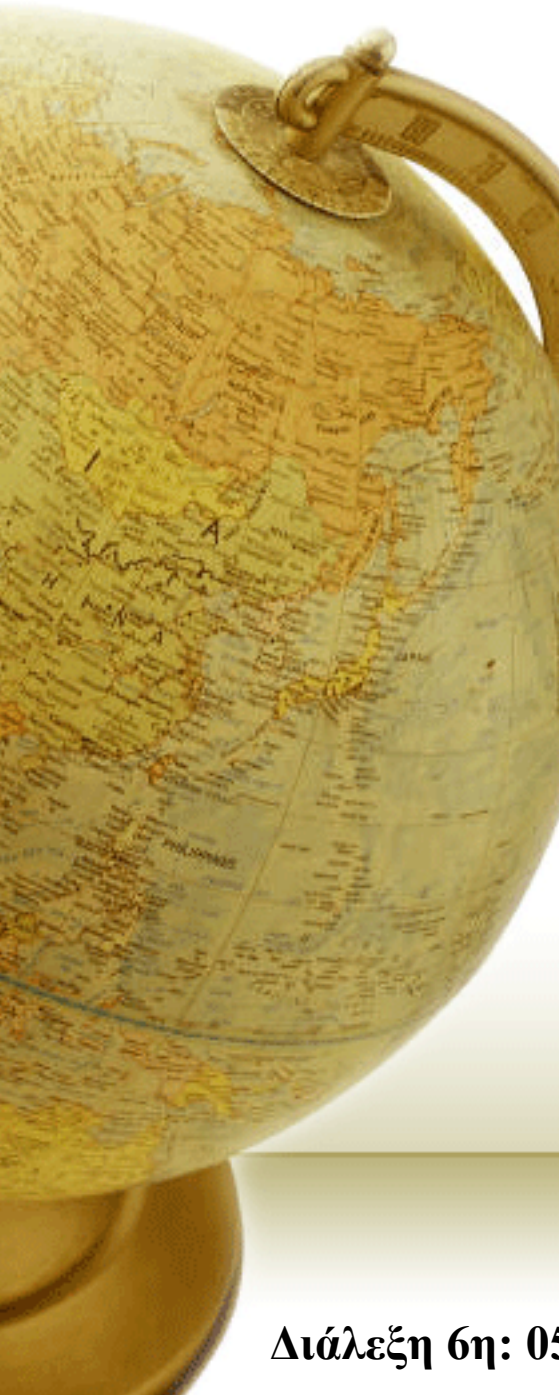

# **Ανάκληση Πληροφορίας**

# **Information Retrieval**

Διδάσκων – Δημήτριος Κατσαρός

**Διάλεξη 6 η: 05/03/2014**

# **WILD-CARD QUERIES**

# Wild-card queries: \*

- *mon\**: find all docs containing any word beginning "mon".
- Easy with binary tree (or B-tree) lexicon: retrieve all words in range: *mon ≤ w < moo*
- *\*mon:* find words ending in "mon": harder
	- Maintain an additional B-tree for terms *backwards.* Can retrieve all words in range:  $nom \leq w < non$ .

Exercise: from this, how can we enumerate all terms meeting the wild-card query *pro\*cent* ?

## Query processing

- At this point, we have an enumeration of all terms in the dictionary that match the wild-card query.
- We still have to look up the postings for each enumerated term.
- E.g., consider the query: *se\*ate AND fil\*er*

This may result in the execution of many Boolean *AND* queries.

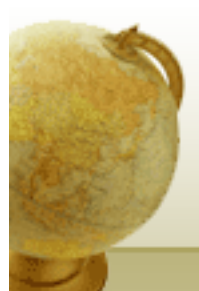

# B-trees handle \*'s at the end of a query term

- How can we handle \*'s in the middle of query term?
	- *co\*tion*
- We could look up *co\** AND *\*tion* in a B-tree and intersect the two term sets
	- Expensive
- The solution: transform wild-card queries so that the \*'s occur at the end
- This gives rise to the **Permuterm** Index.

## Permuterm index

- For term *hello*, index under:
	- *hello\$, ello\$h, llo\$he, lo\$hel, o\$hell* **where \$ is a special symbol.**
- Queries:
	- **X**
	- **\*X** lookup on **X\$\* \*X\*** lookup on **X\***
	-

lookup on **X\$ X\*** lookup on \$**X\***

- 
- **X\*Y** lookup on **Y\$X\* X\*Y\*Z** ??? Exercise!

$$
Queue\nQuery = hel*o\nX = hel, Y = o\nLoop oshel*
$$

#### Permuterm query processing

- Rotate query wild-card to the right
- Now use B-tree lookup as before.
- *Permuterm problem:* <sup>≈</sup> *quadruples lexicon size*

#### Empirical observation for English.

## Bigram (*k*-gram) indexes

- Enumerate all *k*-grams (sequence of *k* chars) occurring in any term
- *e.g.,* from text "*April is the cruelest month*" we get the 2-grams (*bigrams*)

#### \$a,ap,pr,ri,il,l\$,\$i,is,s\$,\$t,th,he,e\$,\$c,cr,ru, ue,el,le,es,st,t\$, \$m,mo,on,nt,h\$

- \$ is a special word boundary symbol
- Maintain a *second* inverted index *from bigrams to dictionary terms* that match each bigram.

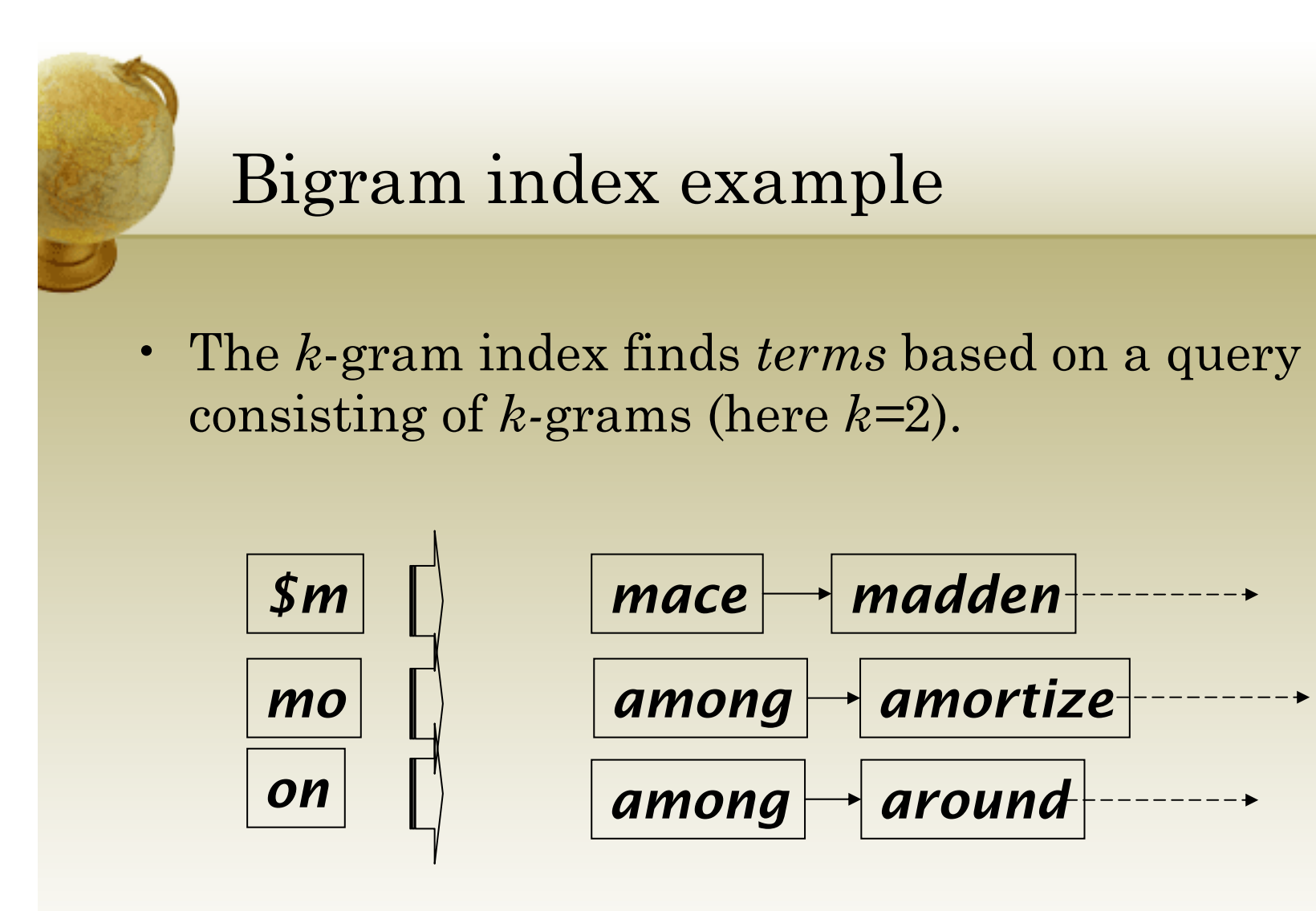

## Processing wild-cards

- Query *mon\** can now be run as
	- *\$m AND mo AND on*
- Gets terms that match AND version of our wildcard query.
- But we'd enumerate *moon*.
- Must post-filter these terms against query.
- Surviving enumerated terms are then looked up in the term-document inverted index.
- Fast, space efficient (compared to permuterm).

**Search** 

## Processing wild-card queries

- As before, we must execute a Boolean query for each enumerated, filtered term.
- Wild-cards can result in expensive query execution (very large disjunctions…)
	- pyth\* AND prog\*
- If you encourage "laziness" people will respond!

Type your search terms, use "\*" if you need to. E.g., Alex\* will match Alexander.

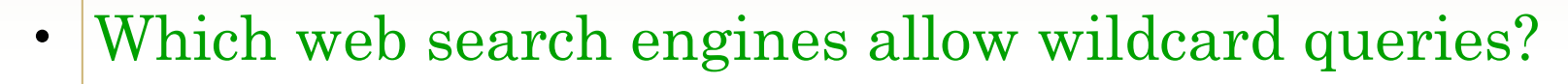

## **SPELLING CORRECTION**

## Spell correction

- Two principal uses
	- Correcting document(s) being indexed
	- Correcting user queries to retrieve "right" answers
- Two main flavors:
	- Isolated word
		- Check each word on its own for misspelling
		- Will not catch typos resulting in correctly spelled words
		- e.g.,  $from \rightarrow form$
	- Context-sensitive
		- Look at surrounding words,
		- e.g., *I flew form Heathrow to Narita.*

#### Document correction

- Especially needed for OCR'ed documents
	- Correction algorithms are tuned for this: rn/m
	- Can use domain-specific knowledge
		- E.g., OCR can confuse O and D more often than it would confuse O and I (adjacent on the QWERTY keyboard, so more likely interchanged in typing).
- But also: web pages and even printed material has typos
- Goal: the dictionary contains fewer misspellings
- But often we don't change the documents but aim to fix the query-document mapping

# Query mis-spellings

- Our principal focus here
	- E.g., the query *Alanis Morisett*
- We can either
	- Retrieve documents indexed by the correct spelling, OR
	- Return several suggested alternative queries with the correct spelling
		- *Did you mean … ?*

## Isolated word correction

- Fundamental premise there is a lexicon from which the correct spellings come
- Two basic choices for this
	- A standard lexicon such as
		- Webster's English Dictionary
		- An "industry-specific" lexicon hand-maintained
	- The lexicon of the indexed corpus
		- E.g., all words on the web
		- All names, acronyms etc.
		- (Including the mis-spellings)

## Isolated word correction

- Given a lexicon and a character sequence Q, return the words in the lexicon closest to Q
- What's "closest"?
- We'll study several alternatives
	- Edit distance (Levenshtein distance)
	- Weighted edit distance
	- *<sup>n</sup>*-gram overlap

## Edit distance

- Given two strings  $S_1$  and  $S_2$ , the minimum number of operations to convert one to the other
- Operations are typically character-level
	- Insert, Delete, Replace, (Transposition)
- E.g., the edit distance from *dof* to *dog* is 1
	- From *cat* to *act* is 2 (Just 1 with transpose.)
	- from *cat* to *dog* is 3.
- Generally found by dynamic programming.
- See http://www.merriampark.com/ld.htm for a nice example plus an applet.

## Weighted edit distance

- As above, but the weight of an operation depends on the character(s) involved
	- Meant to capture OCR or keyboard errors, e.g. *<sup>m</sup>* more likely to be mis-typed as *<sup>n</sup>* than as *q*
	- Therefore, replacing *<sup>m</sup>* by *<sup>n</sup>* is a smaller edit distance than by *q*
	- This may be formulated as a probability model
- Requires weight matrix as input
- •Modify dynamic programming to handle weights

# Using edit distances

- Given query, first enumerate all character sequences within a preset (weighted) edit distance (e.g., 2)
- Intersect this set with list of "correct" words
- Show terms you found to user as suggestions
- Alternatively,
	- We can look up all possible corrections in our inverted index and return all docs … slow
	- We can run with a single most likely correction
- The alternatives disempower the user, but save a round of interaction with the user

#### Edit distance to all dictionary terms?

- Given a (mis-spelled) query do we compute its edit distance to every dictionary term?
	- Expensive and slow
	- Alternative?
- How do we cut the set of candidate dictionary terms?
- $\bullet$ One possibility is to use *n-*gram overlap for this
- This can also be used by itself for spelling correction.

#### *<sup>n</sup>*-gram overlap

- Enumerate all the *n*-grams in the query string as well as in the lexicon
- Use the *n*-gram index (recall wild-card search) to retrieve all lexicon terms matching any of the query *<sup>n</sup>*grams
- Threshold by number of matching *n*-grams
	- Variants weight by keyboard layout, etc.

## Example with trigrams

- Suppose the text is *november*
	- Trigrams are *nov, ove, vem, emb, mbe, ber*.
- The query is *december*
	- Trigrams are *dec, ece, cem, emb, mbe, ber*.
- So 3 trigrams overlap (of 6 in each term)
- How can we turn this into a normalized measure of overlap?

## One option – Jaccard coefficient

- A commonly-used measure of overlap
- Let *X* and *Y* be two sets; then the J.C. is

# $X \cap Y$  /  $X \cup Y$

- Equals 1 when *X* and *Y* have the same elements and zero when they are disjoint
- *X* and *Y* don't have to be of the same size
- Always assigns a number between 0 and 1
	- Now threshold to decide if you have a match
	- E.g., if J.C.  $> 0.8$ , declare a match

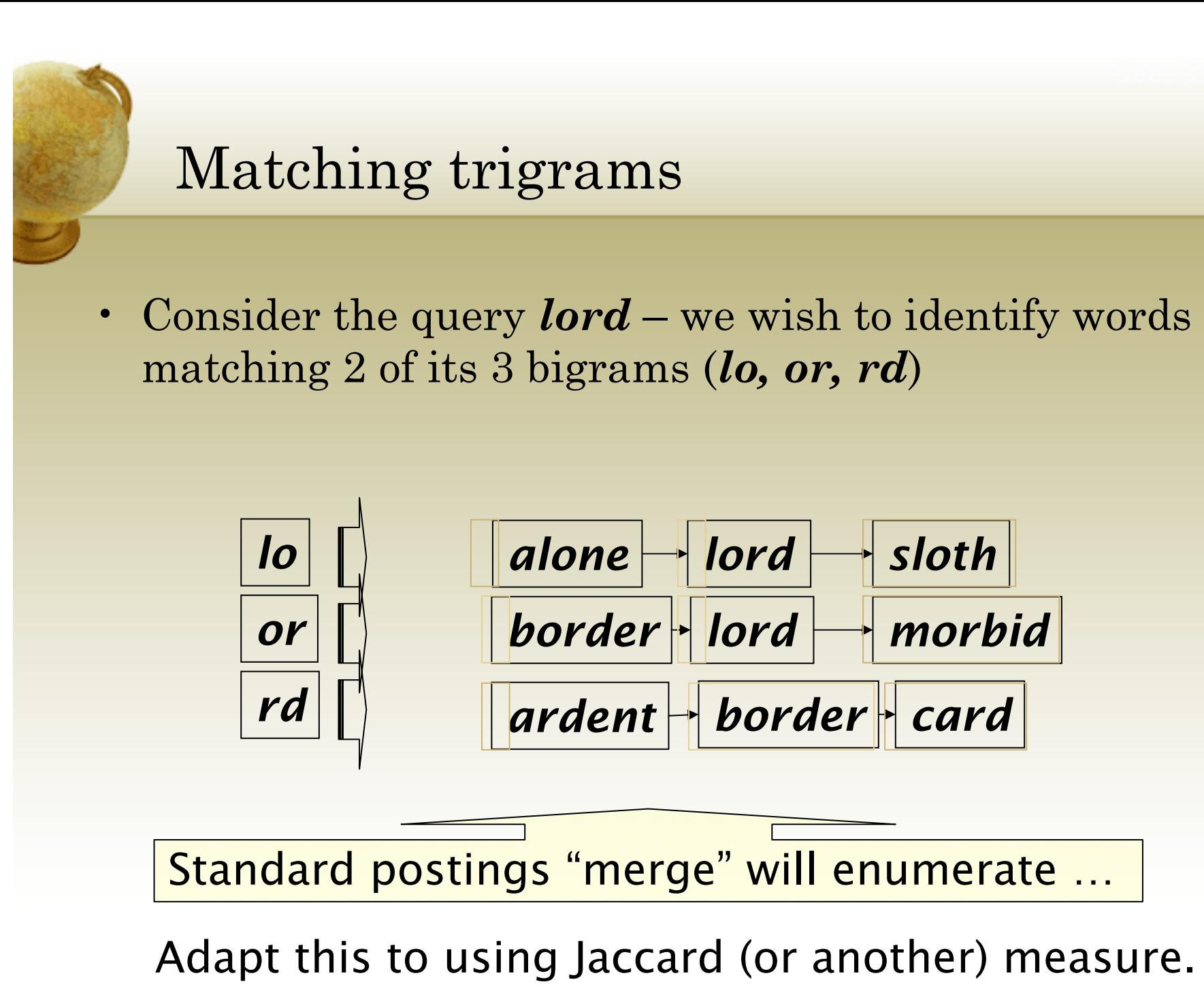

## Context-sensitive spell correction

- Text: *I flew from Heathrow to Narita.*
- Consider the phrase query *"flew form Heathrow"*
- We'd like to respond Did you mean "*flew from Heathrow*"? because no docs matched the query phrase.

## Context-sensitive correction

- Need surrounding context to catch this.
- First idea: retrieve dictionary terms close (in weighted edit distance) to each query term
- Now try all possible resulting phrases with one word "fixed" at a time
	- *flew from heathrow*
	- *fled form heathrow*
	- *flea form heathrow*
- **Hit-based spelling correction:** Suggest the alternative that has lots of hits.

#### Exercise

• Suppose that for *"flew form Heathrow"* we have 7 alternatives for flew, 19 for form and 3 for heathrow. How many "corrected" phrases will we enumerate in this scheme?

## Another approach

- Break phrase query into a conjunction of biwords (Lecture 2).
- Look for biwords that need only one term corrected.
- Enumerate phrase matches and … rank them!

## General issues in spell correction

- We enumerate multiple alternatives for "Did you mean?"
- Need to figure out which to present to the user
- Use heuristics
	- The alternative hitting most docs
	- Query log analysis + tweaking
		- For especially popular, topical queries
- Spell-correction is computationally expensive
	- Avoid running routinely on every query?
	- Run only on queries that matched few docs

## **SOUNDEX**

## Soundex

- Class of heuristics to expand a query into phonetic equivalents
	- Language specific mainly for names
	- E.g., *chebyshev* <sup>→</sup> *tchebycheff*
- Invented for the U.S. census … in 1918

## Soundex – typical algorithm

- Turn every token to be indexed into a 4-character reduced form
- Do the same with query terms
- Build and search an index on the reduced forms
	- (when the query calls for a soundex match)
- •http://www.creativyst.com/Doc/Articles/SoundEx1/SoundEx1.htm#Top

## Soundex – typical algorithm

- 1. Retain the first letter of the word.
- 2. Change all occurrences of the following letters to '0' (zero): 'A', E', 'I', 'O', 'U', 'H', 'W', 'Y'.
- 3. Change letters to digits as follows:
- • $B, F, P, V \rightarrow 1$
- C, G, J, K, Q, S, X,  $Z \rightarrow 2$
- $D,T \rightarrow 3$
- $\cdot \quad \text{L} \rightarrow 4$
- $\cdot$  M, N  $\rightarrow$  5
- $\cdot$  R  $\rightarrow$  6

## Soundex continued

- 4. Remove all pairs of consecutive digits.
- 5. Remove all zeros from the resulting string.
- 6. Pad the resulting string with trailing zeros and return the first four positions, which will be of the form <uppercase letter> <digit> <digit> <digit>.

#### E.g., *Herman* becomes H655.

![](_page_34_Picture_6.jpeg)

## Soundex

- Soundex is the classic algorithm, provided by most databases (Oracle, Microsoft, …)
- How useful is soundex?
- Not very for information retrieval
- Okay for "high recall" tasks (e.g., Interpol), though biased to names of certain nationalities
- Zobel and Dart (1996) show that other algorithms for phonetic matching perform much better in the context of IR

## What queries can we process?

- We have
	- Positional inverted index with skip pointers
	- Wild-card index
	- Spell-correction
	- Soundex
- Queries such as

*(SPELL(moriset) /3 toron\*to) OR SOUNDEX(chaikofski)*